Die Tabelle enthält die Häufigkeit der Krankmeldungen innerhalb eines Jahres der Arbeitnehmer eines Betriebes.

| absolute Häufigkeit   92   299   368   200 |  |  |  |
|--------------------------------------------|--|--|--|

Berechne die relativen Häufigkeiten (Prozentschreibweise) und stelle die Daten grafisch dar.

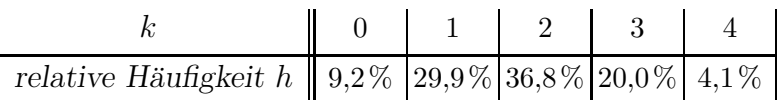

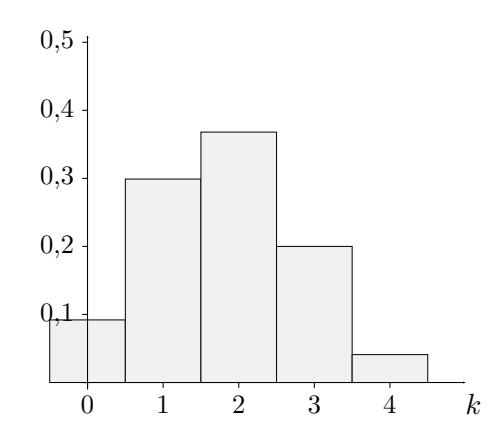

Der Mittelwert  $\overline{x}$  beträgt 1,8,

die mittlere lineare Abweichung 0,81

und die Standardabweichung  $\sigma = 1.0$ .

Die Standardabweichung ist die Wurzel aus der mittleren quadratischen Abweichung.

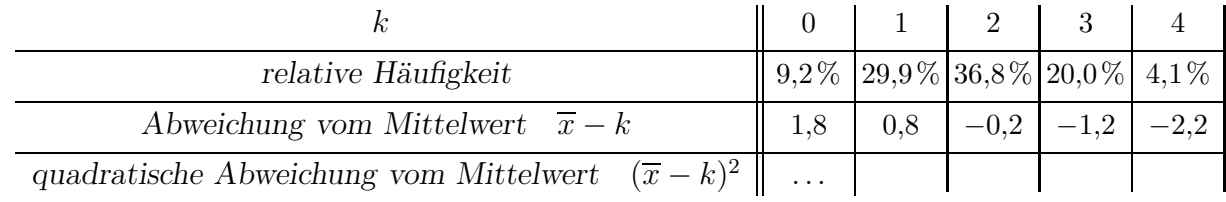

Führe die Berechnungen sowie die grafische Darstellung auch für folgende Daten aus:

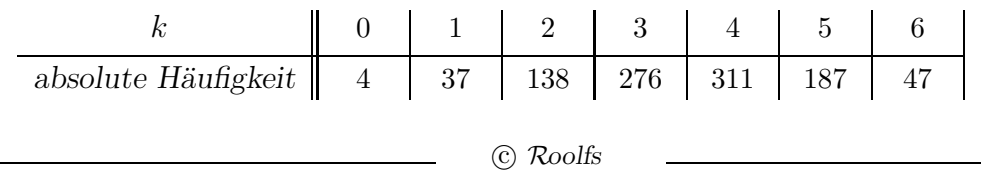

## Daten analysieren

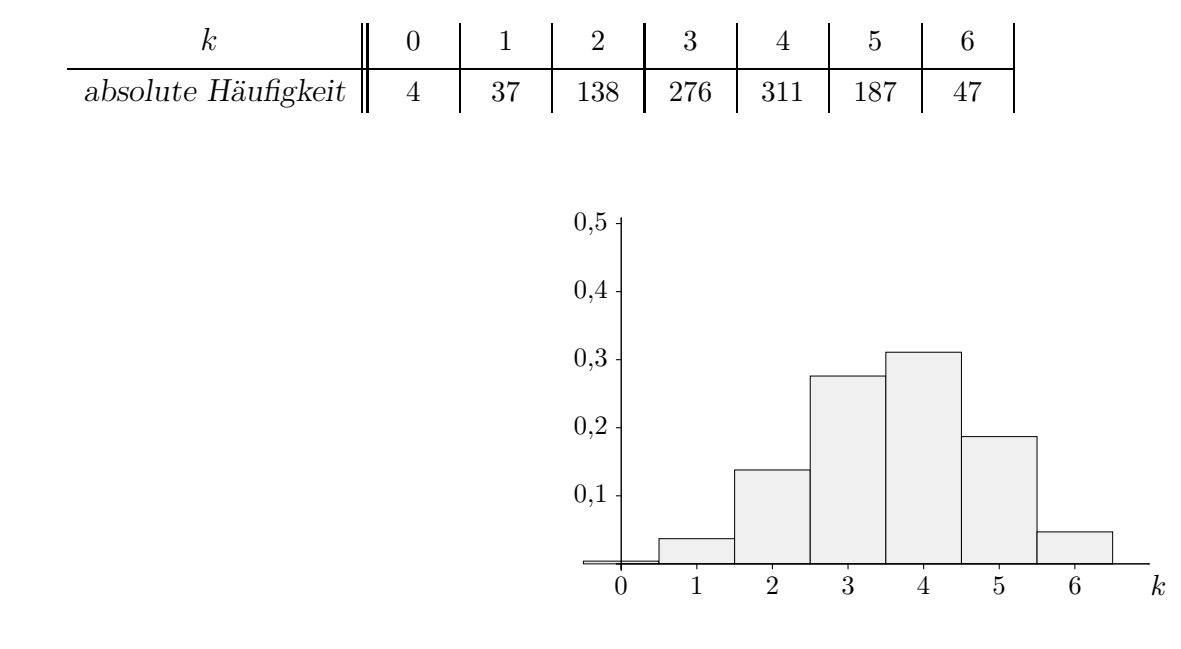

Die Tabelle enthält die Häufigkeit der Krankmeldungen innerhalb eines Jahres der Arbeitnehmer eines Betriebes.

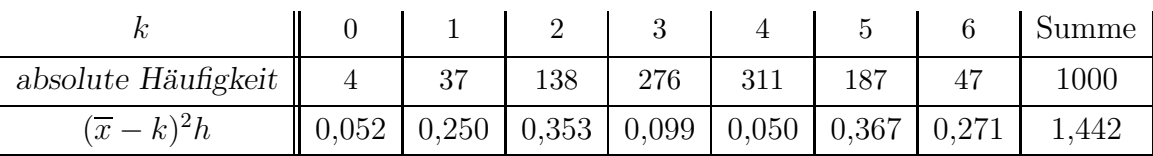

Varianz 1,442

Es geht jedoch auch einfacher mit: STAT | CALC 1: 1−Var Stats L1, L2

Der Mittelwert  $\overline{x}$  beträgt 3,6 die mittlere lineare Abweichung 1,01 und die Standardabweichung  $\sigma = 1,2$ .

## Standardabweichung

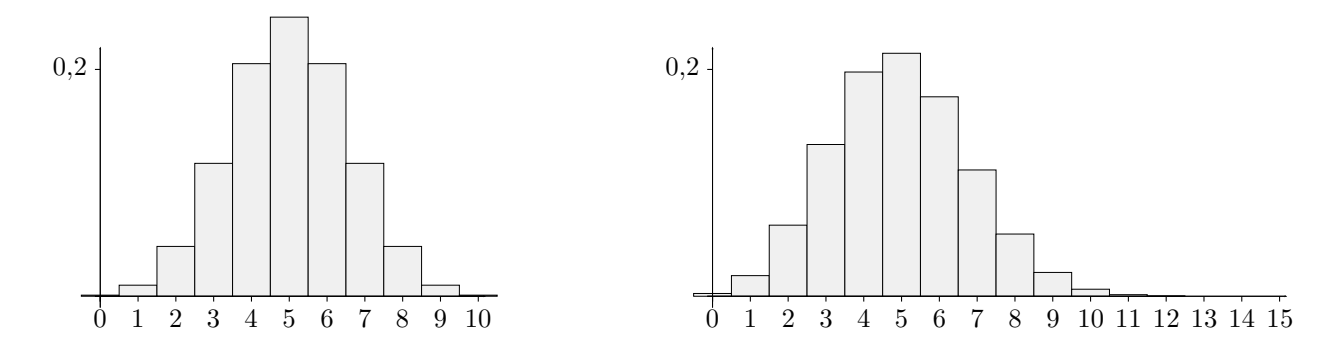

Die beiden Wahrscheinlichkeits-Verteilungen haben denselben Erwartungswert  $\mu = 5$ , jedoch sind sie unterschiedlich um den Erwartungswert konzentriert. Dieser Streuung wollen wir uns zuwenden.

Sei die Verteilung  $(n = 4)$ 

| k          | $a_1$ | $a_2$ | $a_3$ | $a_4$ |
|------------|-------|-------|-------|-------|
| $P(X = k)$ | $p_1$ | $p_2$ | $p_3$ | $p_4$ |

gegeben. Dann ist der Erwartungswert

$$
\mu = E(X) = a_1 p_1 + a_2 p_2 + a_3 p_3 + a_4 p_4.
$$

Die Abweichung von  $a_1$  zum Erwartungswert beträgt  $| a_1 - \mu |$ , sie wird mit der Wahrscheinlichkeit  $p_1$  angenommen. Der Erwartungswert für die Abweichung ist dann

$$
d = |a_1 - \mu| p_1 + |a_2 - \mu| p_2 + |a_3 - \mu| p_3 + |a_4 - \mu| p_4
$$

Mit der Umformung  $|a_1 - \mu| = \sqrt{(a_1 - \mu)^2}$  können die Beträge ersetzt werden, dies ergibt:  $d = \sqrt{(a_1 - \mu)^2} \cdot p_1 + \sqrt{(a_2 - \mu)^2} \cdot p_2 + \sqrt{(a_3 - \mu)^2} \cdot p_3 + \sqrt{(a_4 - \mu)^2} \cdot p_4$ 

Weit bedeutsamer als Maß für die Streuung ist die sogenannte Standardabweichung:

$$
\sigma = \sqrt{(a_1 - \mu)^2 \cdot p_1 + (a_2 - \mu)^2 \cdot p_2 + (a_3 - \mu)^2 \cdot p_3 + (a_4 - \mu)^2 \cdot p_4}
$$

Hierdurch liegt keine Ungenauigkeit ( $d \neq \sigma$ ) vor, vielmehr wird mit  $\sigma$  ein eigenständiger Abstand zum Erwartungswert festgelegt, der eine anschauliche Bedeutung besitzt.

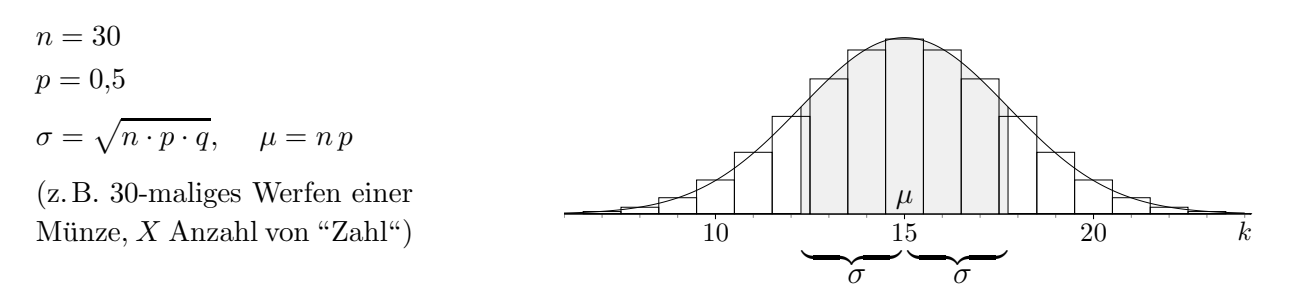

Wird durch das Histogramm einer Binomialverteilung eine Ausgleichskurve gelegt (Gauß'sche Glockenkurve), so gibt  $\sigma$ , wie wir später sehen werden, die Entfernung der Wendepunkte der Kurve vom Erwartungswert  $\mu$  an.  $\sigma$  kann zudem leicht bestimmt werden:  $\sigma = \sqrt{n \cdot p \cdot (1-p)}$ .

## Standardabweichung Fortsetzung

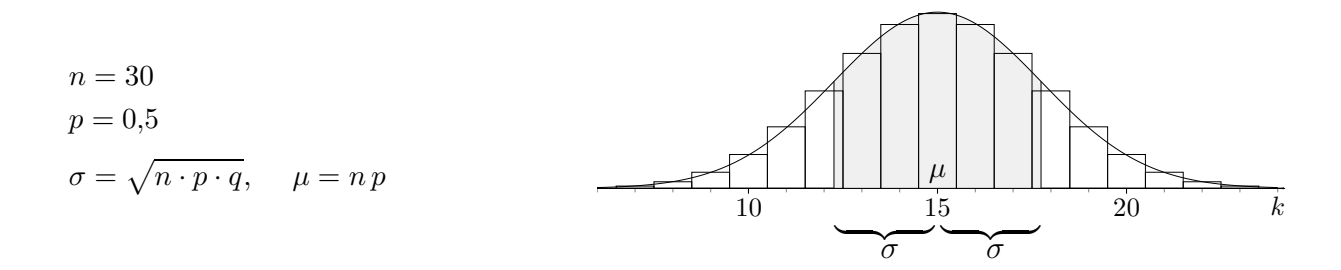

Es lässt sich unter anderem zeigen, dass für Binomialverteilungen (falls  $\sigma > 3$ ) das Stichprobenergebnis mit 95,5%-iger Wahrscheinlichkeit innerhalb der 2σ-Umgebung liegt und mit 99,7%-iger Wahrscheinlichkeit innerhalb der  $3\sigma$ -Umgebung. Liegt ein Stichprobenergebnis außerhalb der  $2\sigma$ -Umgebung, so bestehen ernsthafte Zweifel an der zugrundeliegenden Wahrscheinlichkeit p.

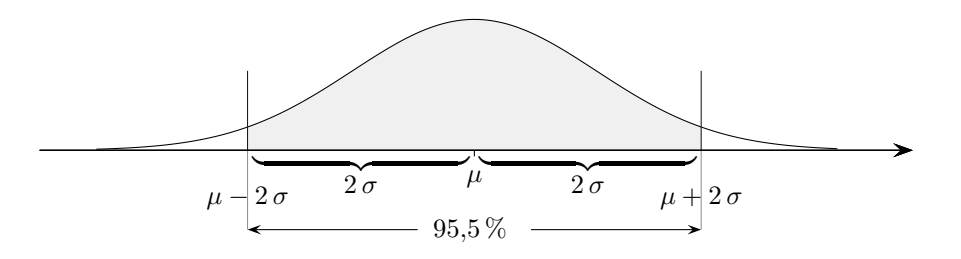

Als Varianz wird

$$
V(X) = (a_1 - \mu)^2 \cdot p_1 + (a_2 - \mu)^2 \cdot p_2 + (a_3 - \mu)^2 \cdot p_3 + (a_4 - \mu)^2 \cdot p_4
$$

bezeichnet. Dann ist

$$
\sigma = \sqrt{V(X)}
$$

Zeige für  $n = 4$ :  $V(X) = a_1^2 p_1 + a_2^2 p_2 + a_3^2 p_3 + a_4^2 p_4 - \mu^2$   $(= E(X^2) - \mu^2)$ 

Berechne damit die Standardabweichung

l,

$$
\begin{array}{c|c|c|c|c|c|c|c|c} k & 0 & 1 & 2 & 3 \\ \hline P(X=k) & 27,46\% & 44,36\% & 23,89\% & 4,29\% \end{array}
$$

Lösung:  $\sigma = 0,826$ 

 $\odot$  Roolfs

$$
V(X) = E(X^2) - \mu^2
$$

Sei die Verteilung

| k          | $a_1$ | $a_2$ | $a_3$ |
|------------|-------|-------|-------|
| $P(X = k)$ | $p_1$ | $p_2$ | $p_3$ |

gegeben.

Dann beträgt der Erwartungswert

$$
\mu = E(X) = a_1 p_1 + a_2 p_2 + a_3 p_3
$$

und die Varianz:

$$
V(X) = (a_1 - \mu)^2 \cdot p_1 + (a_2 - \mu)^2 \cdot p_2 + (a_3 - \mu)^2 \cdot p_3
$$
  
=  $(a_1^2 - 2a_1\mu + \mu^2) \cdot p_1$   
+  $(a_2^2 - 2a_2\mu + \mu^2) \cdot p_2$   
+  $(a_3^2 - 2a_3\mu + \mu^2) \cdot p_3$ 

$$
= a_1^2 \cdot p_1 + a_2^2 \cdot p_2 + a_3^2 \cdot p_3
$$
  
\n
$$
-2\mu (a_1 p_1 + a_2 p_2 + a_3 p_3)
$$
  
\n
$$
+ \mu^2 (p_1 + p_2 + p_3)
$$
  
\n
$$
= a_1^2 \cdot p_1 + a_2^2 \cdot p_2 + a_3^2 \cdot p_3 - 2\mu\mu + \mu^2
$$
  
\n
$$
V(X) = E(X^2) - \mu^2
$$

Sei die Verteilung  $(n = 4)$ 

| k          | $a_1$ | $a_2$ | $a_3$ | $a_4$ |
|------------|-------|-------|-------|-------|
| $P(X = k)$ | $p_1$ | $p_2$ | $p_3$ | $p_4$ |

gegeben. Dann kann der Erwartungswert

$$
\mu = E(X) = a_1 p_1 + a_2 p_2 + a_3 p_3 + a_4 p_4.
$$

mit dem GTR bestimmt werden.

In die Listen L1 und L2 werden die Werte  $a_1, \ldots$  und  $p_1, \ldots$  eingetragen und  $_{2nd}$  LIST | MATH 3: mean(L1, L2) aufgerufen.

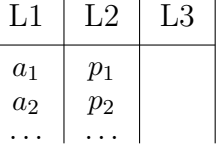

Um die Standardabweichung zu ermitteln, wird zunächst die sogenannte Varianz bestimmt und aus diesem Wert die Wurzel gezogen.

$$
V(X) = (a_1 - \mu)^2 \cdot p_1 + (a_2 - \mu)^2 \cdot p_2 + (a_3 - \mu)^2 \cdot p_3 + (a_4 - \mu)^2 \cdot p_4
$$

Die Varianz ist der Erwartungswert der quadratischen Abweichungen  $(a_1 - \mu)^2$ , ... Daher werden diese Werte in L3 mit " $(L1 - \mu)^2$  eingefügt und 2nd LIST | MATH 3: mean(L3, L2) aufgerufen.

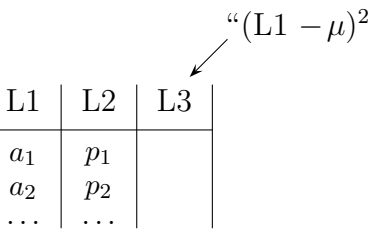

Es geht jedoch auch einfacher mit: STAT | CALC 1: 1−Var Stats L1, L2

Beispiel:

 $\sigma =$ 

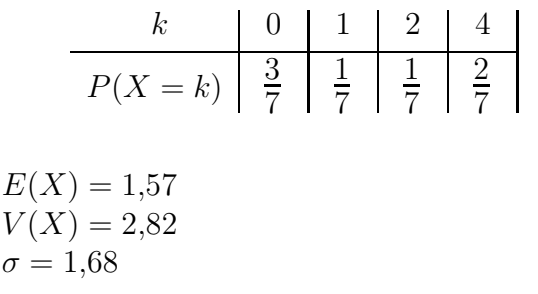

© Roolfs